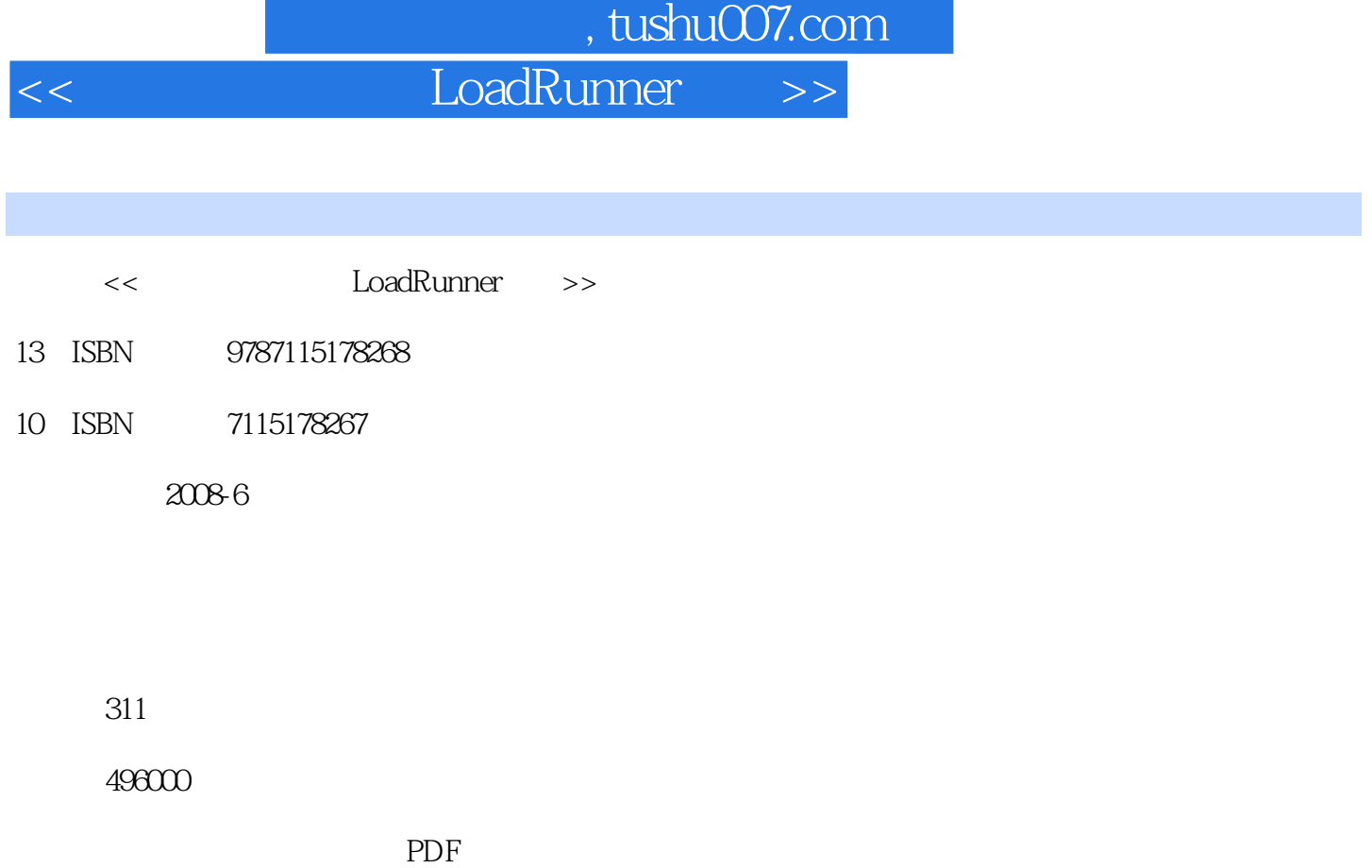

http://www.tushu007.com

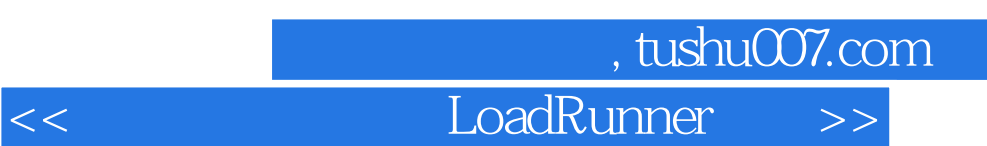

## LoadRunner

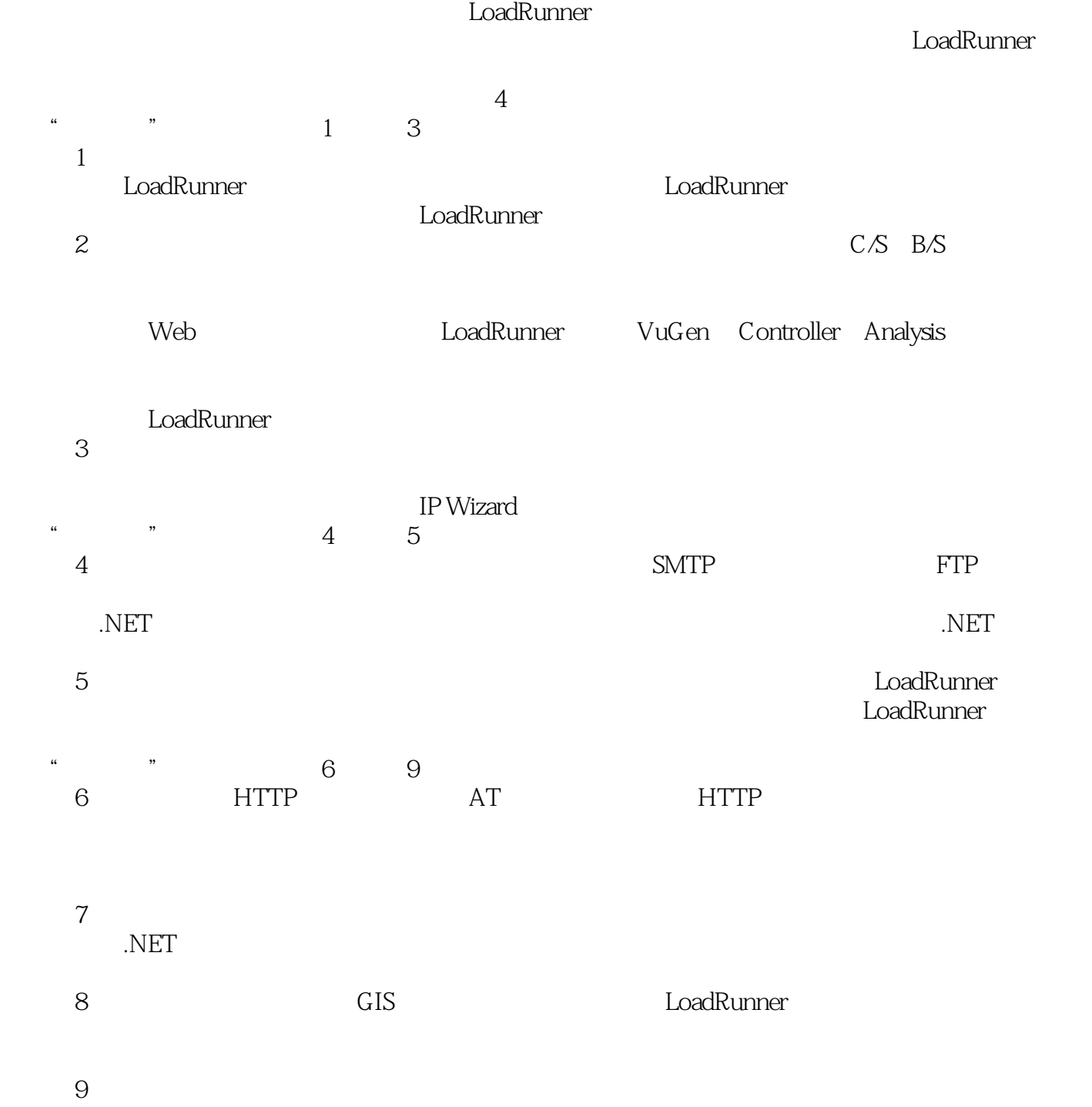

, tushu007.com

<<软件性能测试与LoadRunner实战>>

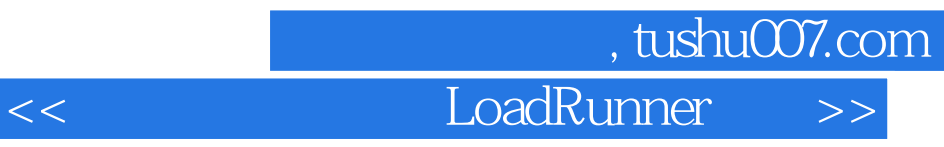

## LoadRunner

- $\frac{4}{\pi}$ LoadRunner
- $\begin{array}{llll} \text{\rm \textbf{``}} & \text{\rm \textbf{``}} & \text{\rm \textbf{``}} \\ \text{\rm \textbf{``}} & \text{\rm \textbf{``}} & \text{\rm \textbf{``}} & \text{\rm \textbf{''}} \\ \text{\rm \textbf{``}} & \text{\rm \textbf{``}} & \text{\rm \textbf{``}} & \text{\rm \textbf{``}} \\ \end{array}$
- $\frac{a}{\pi}$  , where  $\frac{b}{\pi}$

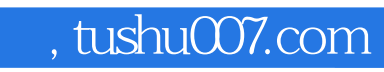

<<软件性能测试与LoadRunner实战>>

addiscussion, tushu007.com

<<软件性能测试与LoadRunner实战>>

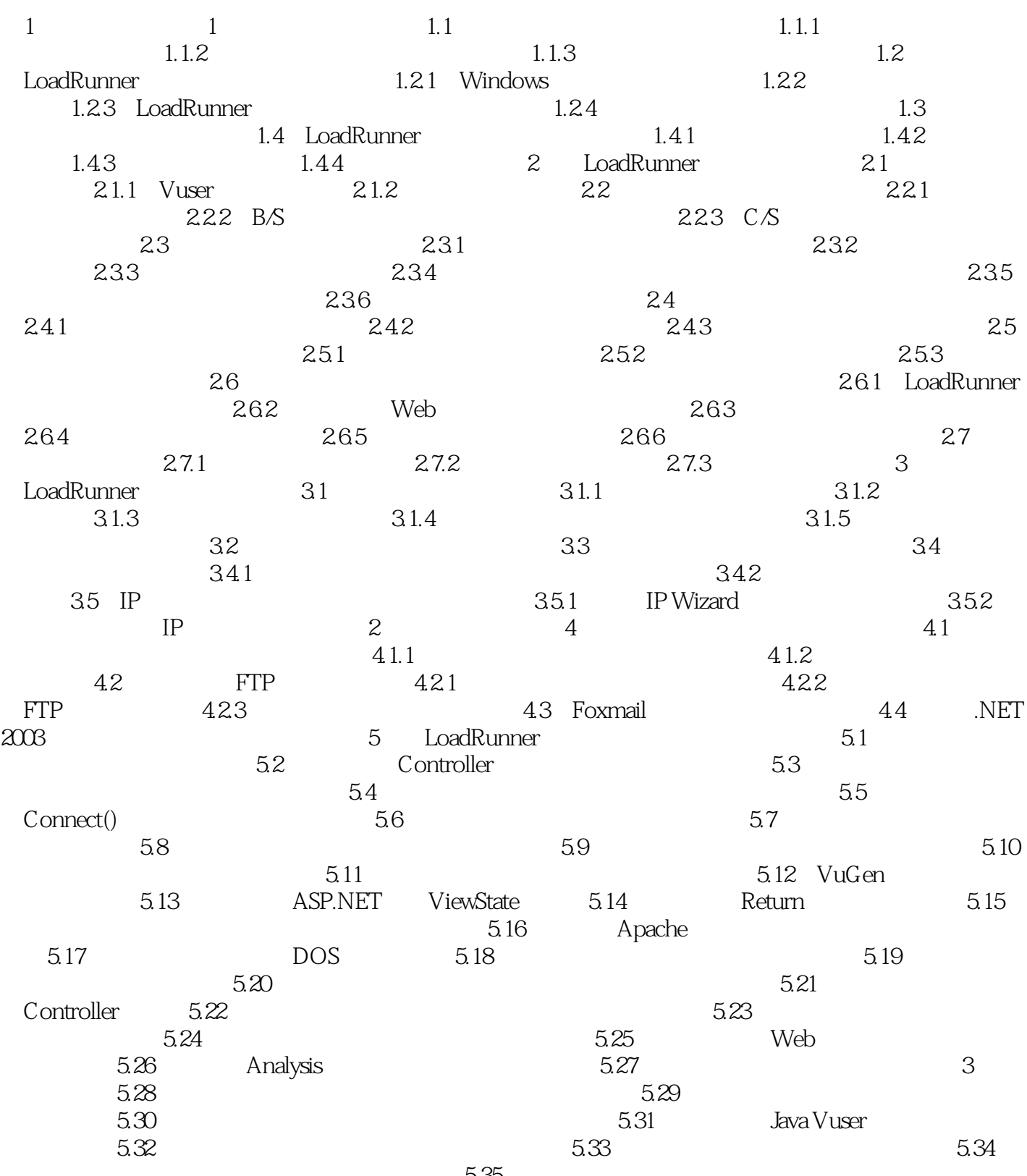

 $535$  5.36 LoadRunner如何运行WinRunner脚本 5.37 LoadRunner如何利用已有文本数据 第3部分 6 61 HTTP

tushu007.com

## <<软件性能测试与LoadRunner实战>>

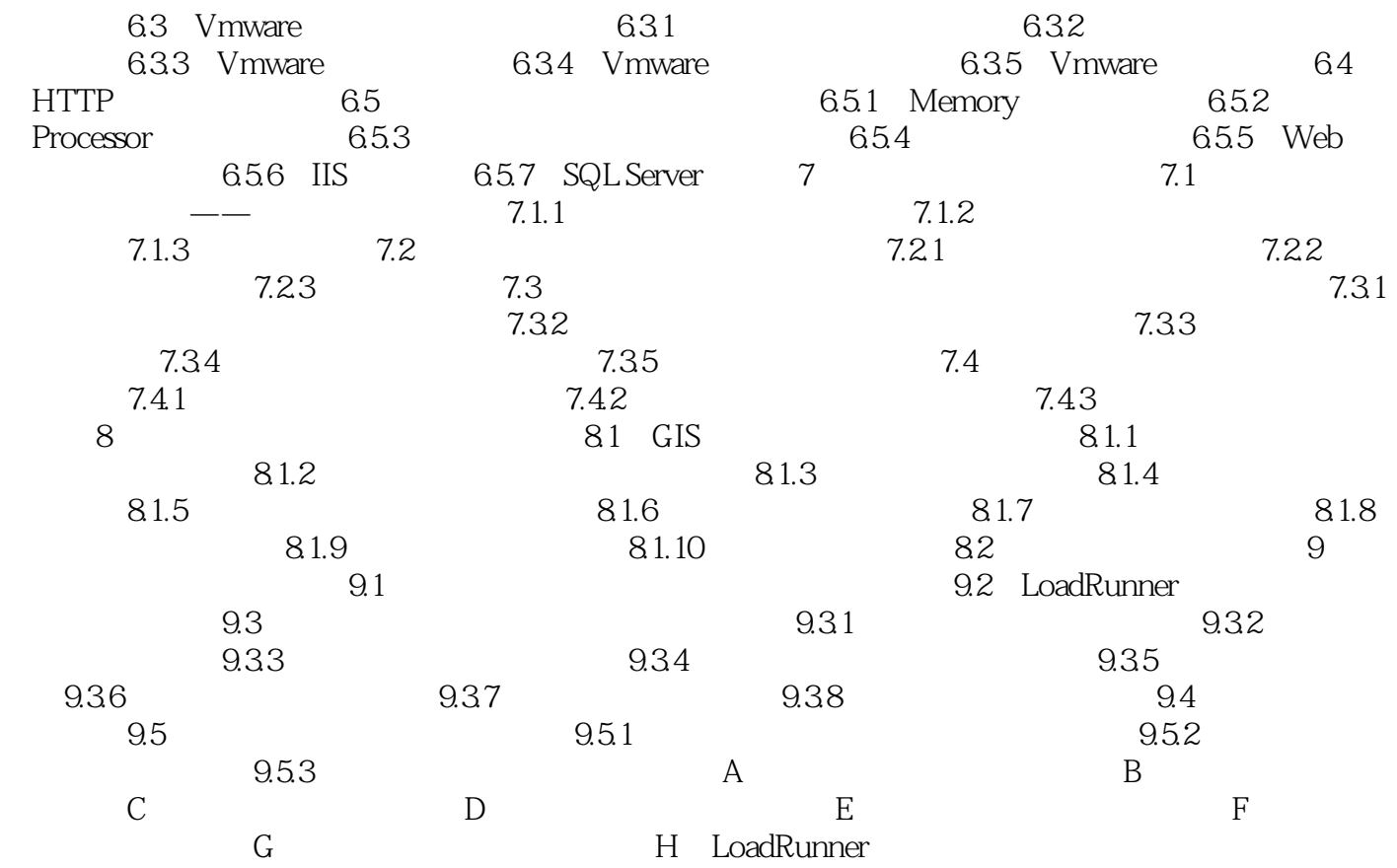

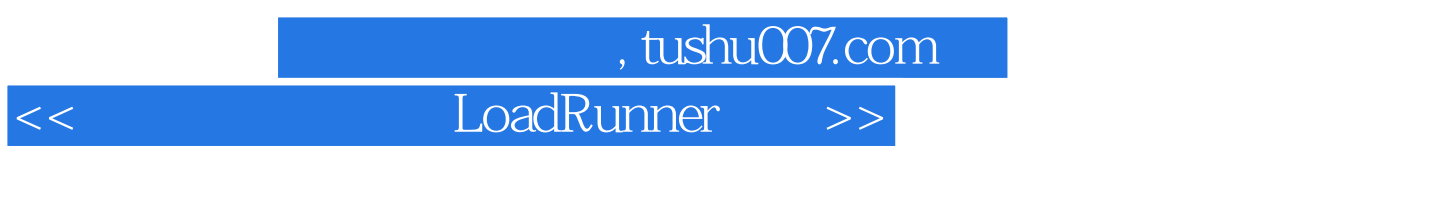

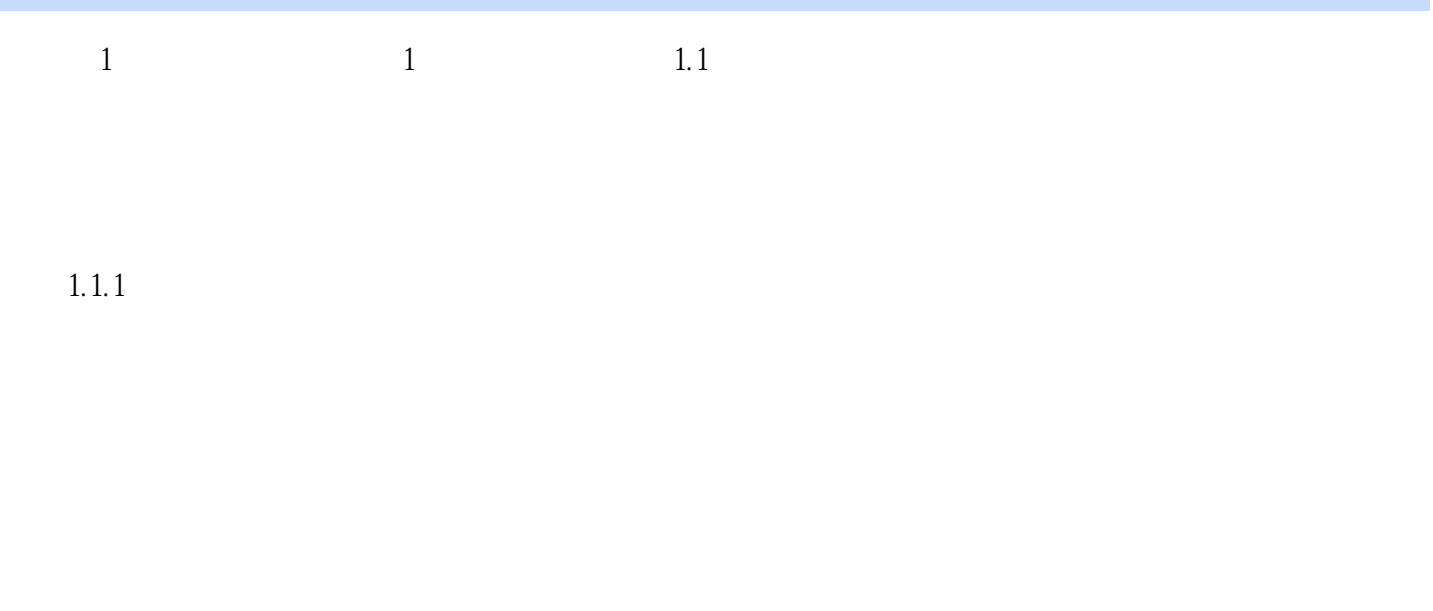

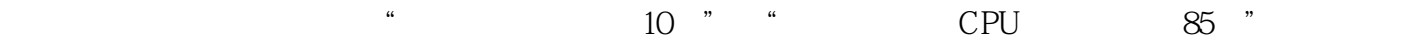

 $CPU$   $70$   $90$ 

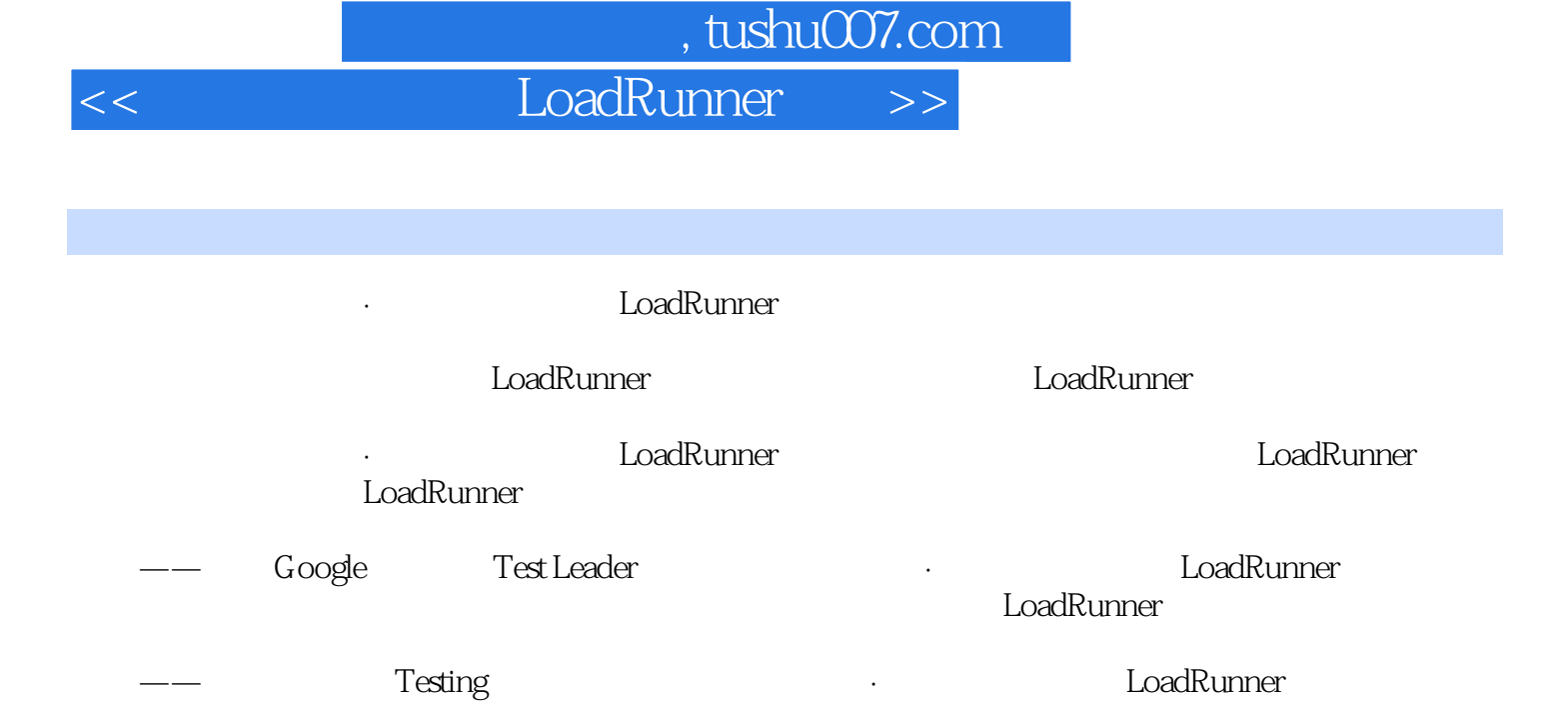

——贺戈斤测试时代站长北京慧灵科技有限公司总经理

*Page 9*

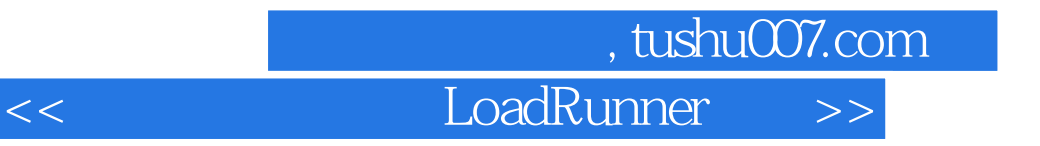

本站所提供下载的PDF图书仅提供预览和简介,请支持正版图书。

更多资源请访问:http://www.tushu007.com